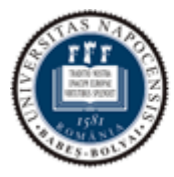

UNIVERSITATEA BABEŞ-BOLYAI

Facultatea de Matematică și Informatică

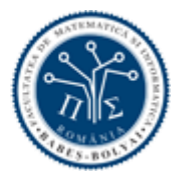

# **Proiecte**

# Metode Inteligente de Rezolvare a Problemelor Reale (MIRPR)

Laura Dioşan

# **CUPRINS**

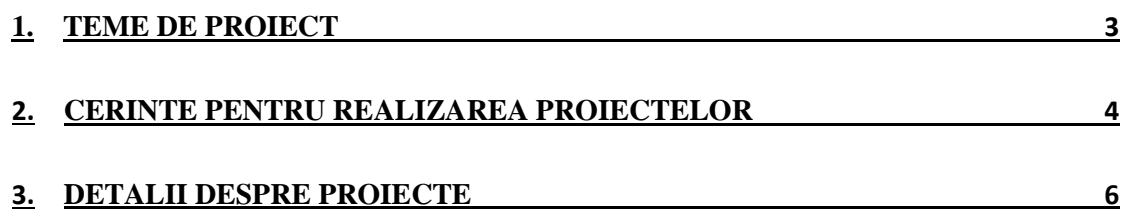

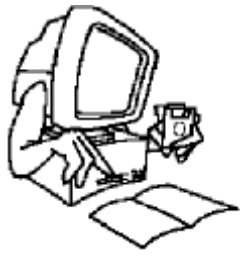

# <span id="page-2-0"></span>**1. Teme de proiect (exemple)**

- 1. [Rezolvarea problemelor de planificare](#page-5-0)
- 2. [Identificarea pietonilor in imagini](#page-6-0)
- 3. [Recunoaştere de tesuturi cancerigene in imagini](#page-7-0)
- 4. [Identificarea](#page-8-0) produselor falsificate cu ajutorul imaginilor
- <span id="page-2-1"></span>5. [Recunoaştere de gesturi in imagini](#page-9-0)

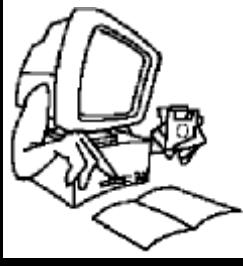

# **2. Cerinte pentru realizarea proiectelor**

Proiectul pe care trebuie să-l realizați este o oportunitate de a explora o problemă din domeniul *Machine Learning* (*ML*) în contextul unor date reale. Proiectul va fi evaluat la finalul semestrului, dar pe parcursul semestrului fiecare echipă va trebui să furnizeze cadrului didactic îndrumător aplicația realizată și raportul aferent ei, în următoarea ordine:

- a. propunerea 1 pagină (10% din nota finală)
- b. prima parte din raport 3-4 pagini (20% din nota finală)
- c. raportul complet 6-8 pagini (40% din nota finală)
- d. prezentare (30% din nota finală)

Proiectul implică rezolvarea unei probleme prin 2 metode diferite şi analizarea rezultatelor obţinute.

Citiți lista de date disponibile și proiecte potențiale. Se recomandă folosirea acestor date, însă este posibilă folosirea şi altor surse (care trebuie să fie disponibile la momentul livrării propunerii de proiect).

#### **a. Propunerea (lab 2)**

Propunerea proiectului trebuie să fie redactată pe maxim o pagină și să conțină:

- titlul proiectului şi datele de identificare ale echipei
- datele de test
- idea proiectului (aproximativ 2 paragrafe)
- lucrările care ar trebui citite (documentație) bineînțeles că anumite lucrări ar trebui citite înainte de a redacta această propunere
- care sunt obiectivele pe care vi le propuneți să le realizați până la următorul deadline (prima parte din raport)

#### **b. Prima parte din raport (lab 3)**

Este un raport similar celui final, dar mai puţin complet. Trebuie să aibă aceeaşi structură cu raportul final:

- introducere si motivatie
- definirea precisă a problemei
- abordări înrudite
- metoda de lucru
	- o de ce a fost aleasă această metodă
	- o descrierea modului de lucru (algoritmului)
- experimentele
	- o descrierea datelor (sursa datelor, clasificarea/tipologia datelor) şi a modului de testare (parametrii, mod de testare)
	- o care sunt întrebările la care ar trebui să răspundă exeperimentele efectuate
	- o rezultatele obţinute (măsurile de performanţă calculate ca urmare a plicării clor 2 algoritmi de ML pentru rezolvarea problemei)
- concluziile.

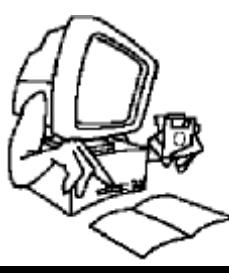

Unele secțiuni sau subsecțiuni sunt încă "under construction". Secțiunile *Introducere, Definirea problemei* şi *Abordări înrudite* trebuie să fie în forma finală. Sectiunile *Metoda de lucru* și *Experimentele* trebuie să fie schitate în linii mari.

Evaluarea acestei forme a raportului:

- 70% pentru introducere (cu motivaţie cu tot) şi abordări similare
- 30% pentru metoda propusă şi schiţarea ei

#### **c. Raportul complet (lab 6)**

Completarea tuturor secţiunilor cu informaţiile necesare. Descrierea şi prezentarea detaliată a modului de lucru şi a rezultatelor obţinute.

Evaluarea acestei forme a raportului:

- 70% pentru partea experimentală
- 30% pentru concluzii şi direcţii viitoare

#### **d. Prezentarea (lab 7)**

Trebuie realizată o prezentare (PowerPoint sau alt tip) a muncii realizate de-a lungul semstrului. Structura prezentarii urmează îndeaproape structura raportului, cu un accent deosebit pus pe rezultatele obținute. Prezentarea trebuie sa conțină aproximativ 10 slide-uri şi să dureze maxim 10 minute. Expunerea trebuie să includă şi prezentarea aplicaţiei realizate şi folosite pentru efectuarea experimentelor.

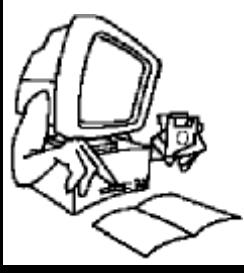

# <span id="page-5-0"></span>**3. Detalii despre proiecte PROIECTUL 1**

Problema planificării (Scheduling)

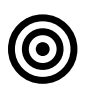

# **Obiective**

Planificarea eficientă a resurselor

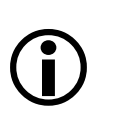

#### **Ideea proiectului**

Asignarea unor resurse limitate unui set de entități (sarcini, evenimente publice, vehicule, indivizi) de-a lungul unei perioade astfel încât să se respecte anumite condiţii. Problema mai este cunoscută şi ca:

- a. Course timetabling problem
- b. Railway Scheduling Problems
- c. Scheduling Aircraft Landings
- d. Resource Constraint Project Scheduling Problem
- e. Job shop scheduling

Un exemplu concret de problema se poate gasi in fiserul schedulingProblem.pdf

# **Lista de** *TO DO***-uri**

- 1. Alegerea unui set S de instante pentru problema data.
- 2. Stabilirea unei reprezentari a solutiei pentru problema data.
- 3. Stabilirea unei functii de cost (care urmeaza sa fie optimizata). Functia de cost poate fi uni sau multi obiectiv.
- 4. Utilizarea unui algoritm de optimizare (greedy, EA, ACO, PSO, etc.) pentru a stabili valaorea optima a functiei obiectiv
- 5. Gasirea si prezentarea solutiei.

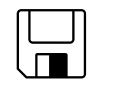

&

 $\boxed{\Box}$ 

 $\mathbb{Z}$ 

#### **Date şi bibliografie**

- a. [http://www.inf.ufpr.br/aurora/disciplinas/topicosia2/downloads/artig](http://www.inf.ufpr.br/aurora/disciplinas/topicosia2/downloads/artigos/hyperEA.pdf) [os/hyperEA.pdf](http://www.inf.ufpr.br/aurora/disciplinas/topicosia2/downloads/artigos/hyperEA.pdf)
	- b. http://orca.cf.ac.uk/13966/1/LewisTTSurvey2007.pdf
	- c. <http://www.ascent.com/>
	- d. [http://citeseerx.ist.psu.edu/viewdoc/download?doi=10.1.1.38.7543](http://citeseerx.ist.psu.edu/viewdoc/download?doi=10.1.1.38.7543&rep=rep1&type=pdf) [&rep=rep1&type=pdf](http://citeseerx.ist.psu.edu/viewdoc/download?doi=10.1.1.38.7543&rep=rep1&type=pdf)
	- e. <http://users.dsic.upv.es/grupos/gps/papers/Genetic-Railway.pdf>
	- f. [http://www.stottlerhenke.com/products/aurora/?gclid=COi4-](http://www.stottlerhenke.com/products/aurora/?gclid=COi4-679xaUCFc4H3wodF2kWYQ) [679xaUCFc4H3wodF2kWYQ](http://www.stottlerhenke.com/products/aurora/?gclid=COi4-679xaUCFc4H3wodF2kWYQ)
	- g. http://whentowork.com/
	- h. [http://www.sciencedirect.com/science/article/B6VCT-4CK1XR8-](http://www.sciencedirect.com/science/article/B6VCT-4CK1XR8-2/2/72a80155c587e28e67dadb028ac71491) [2/2/72a80155c587e28e67dadb028ac71491](http://www.sciencedirect.com/science/article/B6VCT-4CK1XR8-2/2/72a80155c587e28e67dadb028ac71491)

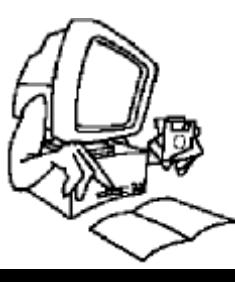

#### <span id="page-6-0"></span>**PROIECTUL 2**

Probleme intalnite in industria automotive (eg. Detectia de pietoni in imagini).

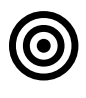

#### **Obiective**

Identificarea pietonilor in imagini cu ajutorul unui model de clasificare învăţat pe un set de imagini deja adnotate.

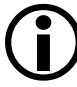

#### **Ideea proiectului**

Se dă un set de imagini captate din trafic cu o camera pozitionata pe un vehicul (imaginile contin pietoni). Se cere să se identifice in imaginilie date pozitia (coordonatele) pietonilor.

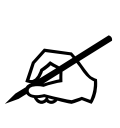

#### **Lista de** *TO DO***-uri**

- 1. Alegerea unui set S de imagini (o parte adnotate pentru antrenament - SA, o parte neadnotate – pentru testare - ST; ambele subseturi trebuie sa contina atat imagini cu pietoni, cat si imagini fara pietoni).
- 2. Extragerea unui set de caracteristici din fiecare imagine din S
- 3. Invatarea unui model de clasificare prin rularea unui algoritm de invatare automata (ANN, SVM, EAs, etc) pe caracteristicile imaginilor din SA.
- 4. Detectarea pietonilor in imaginile din ST pe baza modelului anterior invatat.

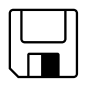

#### **Date şi bibliografie**

 $\&$  $\boxed{\Box}$  Algoritmi de invatare <http://www.pedestrian-detection.com/> <http://www.gavrila.net/Publications/door2door01.pdf> [http://ebookbrowse.com/survey-of-pedestrian-detection-for-](http://ebookbrowse.com/survey-of-pedestrian-detection-for-advanced-driver-assistance-pdf-d264642098)

[advanced-driver-assistance-pdf-d264642098](http://ebookbrowse.com/survey-of-pedestrian-detection-for-advanced-driver-assistance-pdf-d264642098)

[http://www.vision.caltech.edu/publications/dollarCVPR09pedestria](http://www.vision.caltech.edu/publications/dollarCVPR09pedestrians.pdf) [ns.pdf](http://www.vision.caltech.edu/publications/dollarCVPR09pedestrians.pdf)

Imagini:

INRIA http://pascal.inrialpes.fr/data/human/

Daimler http://www.lookingatpeople.com/download-daimlerstereo-ped-det-benchmark/index.html

Caltech

http://vision.caltech.edu/Image\_Datasets/CaltechPedestrians/index.html

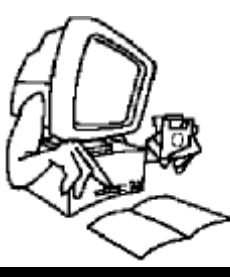

#### <span id="page-7-0"></span>**PROIECTUL 3**

Recunoaştere de tesuturi cancerigene in imagini

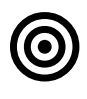

#### **Obiective**

Recunoaşterea tesuturilor cancerigene in imagini cu ajutorul unui model de clasificare învăţat pe un set de imagini deja adnotate.

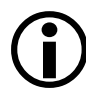

# **Ideea proiectului**

Se dă un set de imagini medicale captate cu ajutorul ecografului. Unele imagini au fost deja clasificate (adnotate) ca imagini ce contin tesuturi cancerigene. Se cere să se identifice etichetele (cu/fara tesut cancerigen) corespunzatoare imaginilor ne-adnotate.

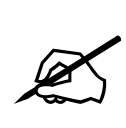

#### **Lista de** *TO DO***-uri**

- 1. Alegerea unui set S de imagini (o parte adnotate pentru antrenament - SA, o parte neadnotate – pentru testare - ST; ambele subseturi trebuie sa contina atat imagini cu tesuturi cancerigene, cat si imagini fara tesuturi cancerigene).
- 2. Extragerea unui set de caracteristici din fiecare imagine din S
- 3. Invatarea unui model de clasificare prin rularea unui algoritm de invatare automata (ANN, SVM, EAs, etc) pe caracteristicile imaginilor din SA.
- 4. Recunoasterea tesuturilor cancerigene in imaginile din ST pe baza modelului anterior invatat.

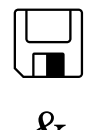

#### **Date şi bibliografie**

Imagini

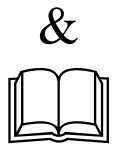

MIAS http://www.mammoimage.org/databases/ BCDR <http://bcdr.inegi.up.pt/> DDSM [http://marathon.csee.usf.edu/Mammography/Database.](http://marathon.csee.usf.edu/Mammography/Database.html) [html](http://marathon.csee.usf.edu/Mammography/Database.html)

Algoritmi de invatare http://paginas.fe.up.pt/~niadr/PUBLICATIONS/2013/10.1007\_s11 548-013-0838-2.pdf

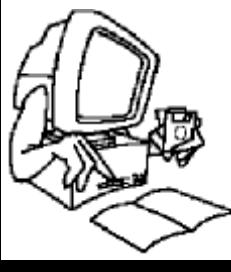

#### <span id="page-8-0"></span>**PROEICTUL 4**

Recunoaştere de produse falsificate

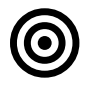

#### **Obiective**

Recunoaşterea produselor originale si suspectarea produselor false cu ajutorul unui model de clasificare învățat pe un set de imagini deja adnotate.

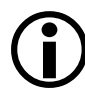

# **Ideea proiectului**

Se dă un set de imagini (unele imagini contin produse originale, altele contin produse contrafacute). Unele imagini au fost deja clasificate (adnotate) ca imagini de produse originale/contrafacute, iar alte imagini nu au fost etichetate. Se cere să se identifice etichetele (original/contrafacut) corespunzatoare imaginilor ne-adnotate.

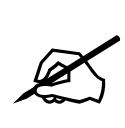

# **Lista de** *TO DO***-uri**

- 1. Alegerea unui set S de imagini (o parte adnotate pentru antrenament - SA, o parte neadnotate – pentru testare - ST; ambele subseturi trebuie sa contina atat imagini ale unor produse originale, cat si imagini ale produselor contrafacute).
- 2. Extragerea unui set de caracteristici din fiecare imagine din S
- 3. Invatarea unui model de clasificare prin rularea unui algoritm de invatare automata (ANN, SVM, EAs, etc) pe caracteristicile imaginilor din SA.
- 4. Recunoasterea produselor originale in imaginile din ST pe baza modelului anterior invatat.

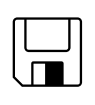

# **Date şi bibliografie**

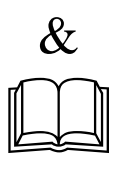

Algoritmi de invatare [http://www.multimedia](http://www.multimedia-computing.de/mediawiki/images/7/74/Robust_feature_bundling_FINAL.pdf)[computing.de/mediawiki//images/7/74/Robust\\_feature\\_bundling\\_FINAL.pdf](http://www.multimedia-computing.de/mediawiki/images/7/74/Robust_feature_bundling_FINAL.pdf) [http://www.multimedia](http://www.multimedia-computing.de/mediawiki/images/3/34/ICMR2011_Scalable_Logo_Recognition_in_Real-World_Images.pdf)[computing.de/mediawiki//images/3/34/ICMR2011\\_Scalable\\_Logo\\_Recognition\\_in](http://www.multimedia-computing.de/mediawiki/images/3/34/ICMR2011_Scalable_Logo_Recognition_in_Real-World_Images.pdf) Real-World\_Images.pdf [http://image.ntua.gr/iva/files/logo\\_triangulation.pdf](http://image.ntua.gr/iva/files/logo_triangulation.pdf) [http://lampsrv02.umiacs.umd.edu/pubs/Papers/LogoDetection\\_ICDAR2007/Logo](http://lampsrv02.umiacs.umd.edu/pubs/Papers/LogoDetection_ICDAR2007/LogoDetection_ICDAR2007.pdf) [Detection\\_ICDAR2007.pdf](http://lampsrv02.umiacs.umd.edu/pubs/Papers/LogoDetection_ICDAR2007/LogoDetection_ICDAR2007.pdf) [http://www.iis.sinica.edu.tw/page/jise/2011/201103\\_10.pdf](http://www.iis.sinica.edu.tw/page/jise/2011/201103_10.pdf) Imagini [http://image.ntua.gr/iva/datasets/flickr\\_logos/](http://image.ntua.gr/iva/datasets/flickr_logos/) <http://www.multimedia-computing.de/flickrlogos/> <http://www-sop.inria.fr/members/Alexis.Joly/BelgaLogos/BelgaLogos.html>

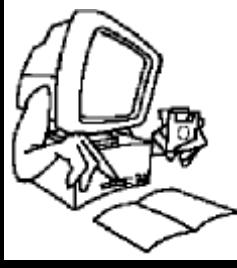

#### <span id="page-9-0"></span>**PROIECTUL5**

Recunoaştere de gesturi in imagini

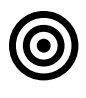

#### **Obiective**

Clasificarea unei noi imagini reprezentând un gest (asocierea gestsemnificatie) pe baza unui model deja învătat pe un set de imagini deja adnotate.

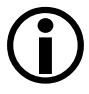

# **Ideea proiectului**

De-a lungul ultimilor ani, recunoaşterea gesturilor a devenit o zonă populară de cercetare și una dintre aplicațiile cele mai de succes de analiză și întelegere a imaginilor. Natura problemei a determinat ca nu doar cercetătorii din informatică să fie interesaţi de aceasta, ci şi neurologii şi psihologii. Progresele informatice în acest domeni vor oferi perspective utile pentru neurologi şi psihologi în modul în care functionează creierul uman, și vice-versa.

O definire generală a problemei de recunoaştere a gesturilor (în computer vision) poate fi formulată astfel: dându-se imaginile (statice sau video) ale unei scene, să se identifice sau să se verifice (cu ajutorul unei baze de imagini) dacă una sau mai multe gesturi apar în scenă.

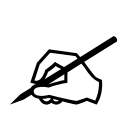

# **Lista de** *TO DO***-uri**

- 1. Alegerea unui set S de imagini (o parte adnotate pentru antrenament - SA, o parte neadnotate – pentru testare - ST; ambele subseturi trebuie sa contina imagini cu diferite gesturi).
- 2. Extragerea unui set de caracteristici din fiecare imagine din S
- 3. Invatarea unui model de clasificare prin rularea unui algoritm de invatare automata (ANN, SVM, EAs, etc) pe caracteristicile imaginilor din SA.
- 4. Recunoasterea gesturilor in imaginile din ST pe baza modelului anterior invatat.

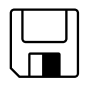

 $\mathcal{R}_{\mathcal{I}}$ 

 $\boxed{\Box}$ 

# **Date şi bibliografie**

http://www.nickgillian.com/software/ http://ruetersward.com/biblio.html